# **Audacious - OLD, PLEASE USE GITHUB DISCUSSIONS/ISSUES - Support #607**

## **Interface language**

December 30, 2015 14:24 - Luis Neves

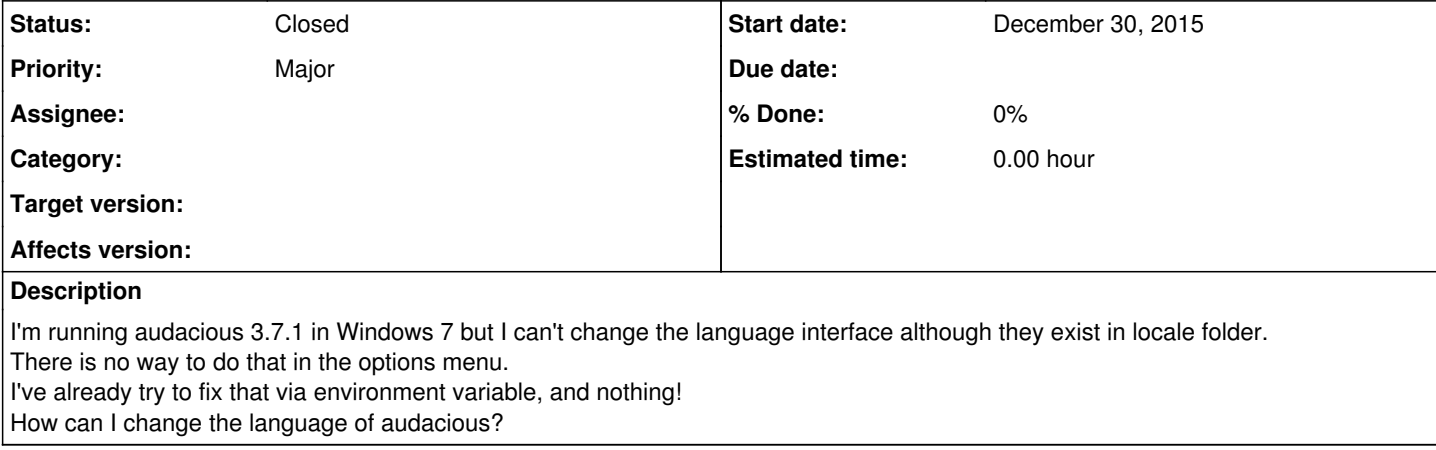

#### **History**

#### **#1 - December 31, 2015 20:31 - John Lindgren**

I'm not 100% sure of this, but I think Audacious will follow whatever language Windows is set to (see [http://windows.microsoft.com/en-us/windows-vista/change-the-display-language\)](http://windows.microsoft.com/en-us/windows-vista/change-the-display-language).

### **#2 - January 08, 2016 14:50 - John Lindgren**

*- Status changed from New to Closed*